## 3ー5 プログラムの記述と基本知識

ocrエンジンの選択

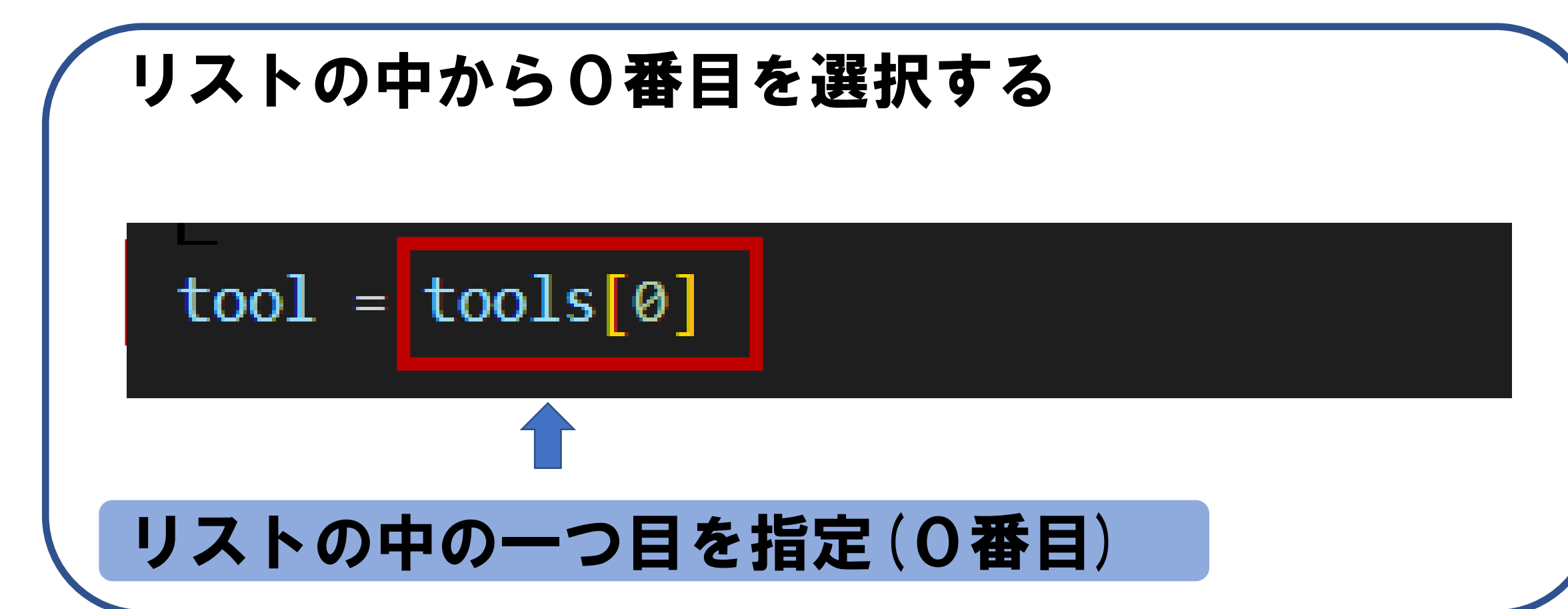